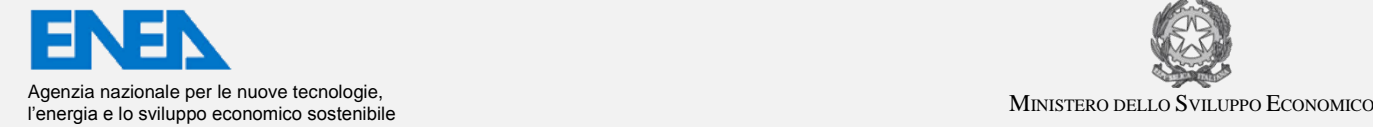

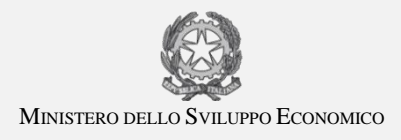

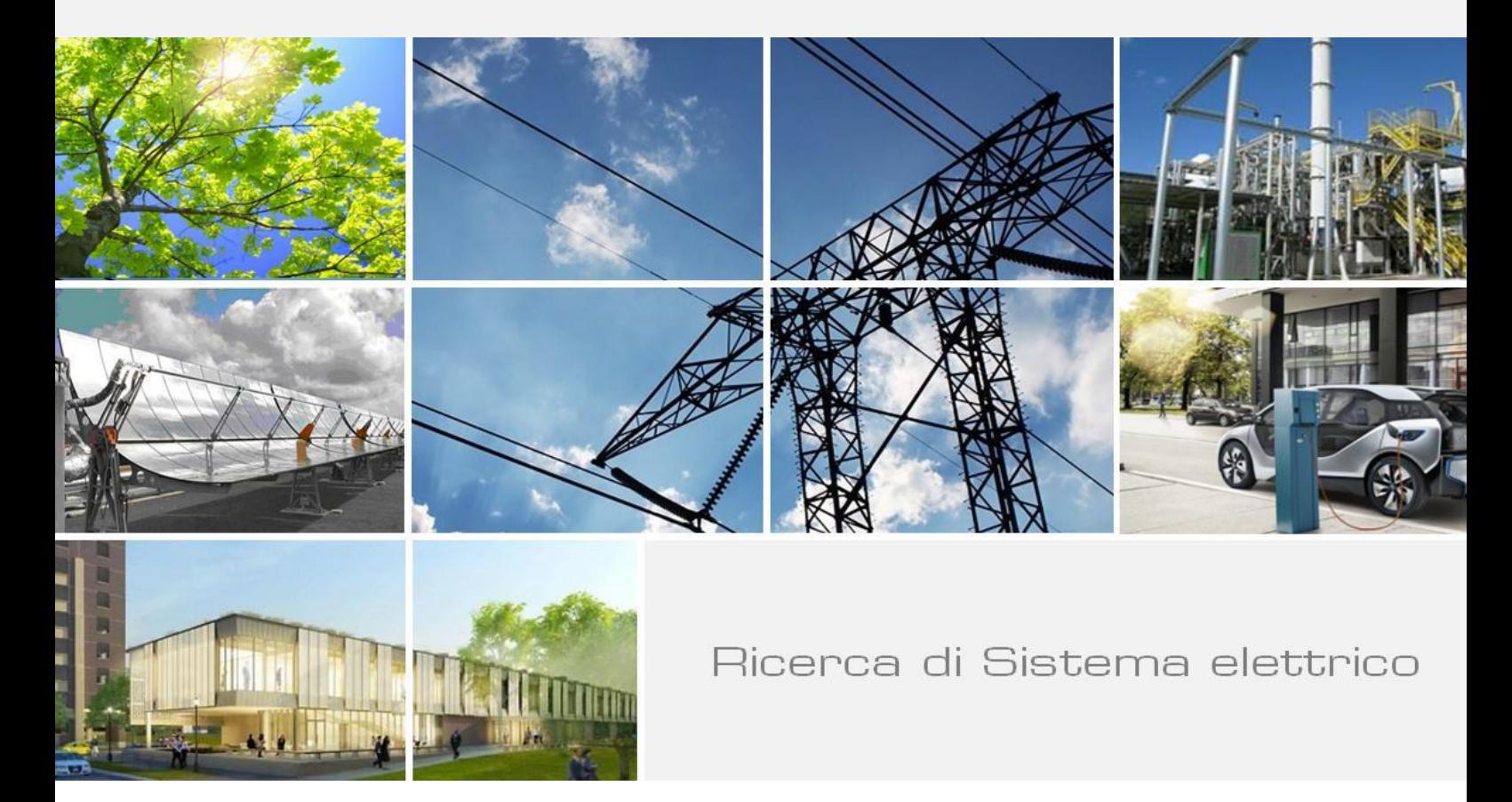

# Modello Dinamico della Microturbina Turbec T100

*Giuseppe Messina*

Report RdS/2013/221

#### MODELLO DINAMICO DELLA MICROTURBINA TURBEC T100

Giuseppe Messina (ENEA)

Settembre 2013

Report Ricerca di Sistema Elettrico

Accordo di Programma Ministero dello Sviluppo Economico - ENEA Piano Annuale di Realizzazione 2012 Area: Produzione di energia elettrica e protezione dell'ambiente Progetto: Cattura e sequestro della CO2 prodotta dall'utilizzo dei combustibili fossili Obiettivo: Cicli energetici ad alta efficienza "capture ready"

Responsabile del Progetto: Stefano Giammartini, ENEA

Al

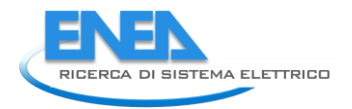

# Indice

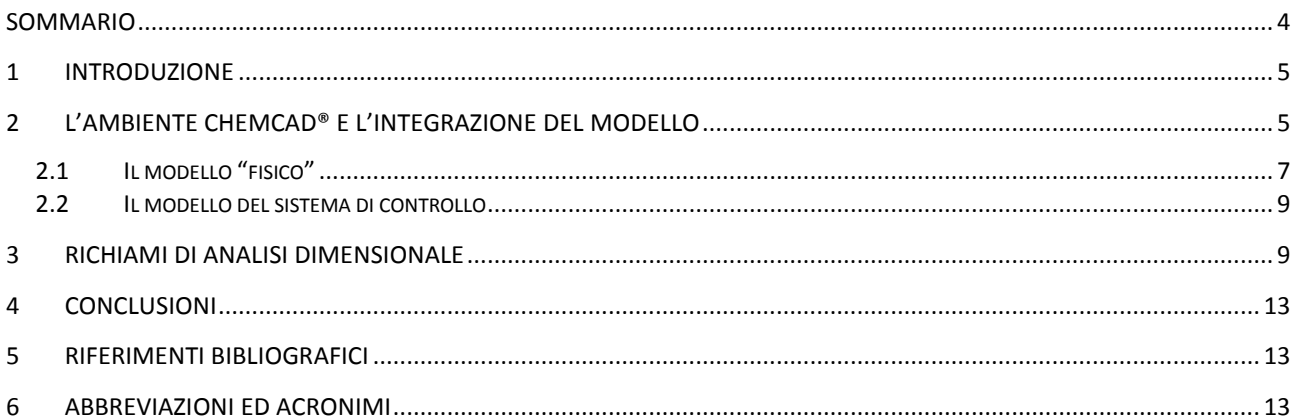

# <span id="page-3-0"></span>Sommario

Il Laboratorio COMSO è da tempo impegnato nella modellazione e simulazione statica e dinamica di cicli termodinamici, mediante l'uso di software industriali ampiamente utilizzati in ambito internazionale. Nello specifico, l'esperienza acquisita nell'utilizzo della suite ChemCAD®, è stata impiegata per la realizzazione di un modello dinamico della microturbina Turbec T100, con l'obiettivo di valutare preliminarmente il comportamento della macchina in condizioni di funzionamento non convenzionali. La Turbec T100 può essere considerata una macchina "strategica" per il Laboratorio, essendo installata, con modifiche ed obiettivi diversi, sugli impianti AGATUR e ZECOMIX. Da qui la necessità di dotarsi di uno strumento di calcolo affidabile e flessibile, con le caratteristiche di generalità necessarie a supportare attività sperimentali finalizzate ad obiettivi molto diversi tra di loro. L'affidabilità e la flessibilità dello strumento si giustificano con la scelta della suite ChemCAD®, da anni presente sul mercato con aggiornamenti a cadenza annuale. La generalità dello strumento nasce dalla scelta di integrare nell'ambiente ChemCAD® routine in Visual Basic for Applications® che consentono di unire alle potenzialità di calcolo e all'interfaccia grafica offerte dalla Suite, la modellazione ed il "matching" delle turbomacchine effettuati secondo i dettami dell'analisi dimensionale. In generale, la risposta di un turbogas in determinate condizioni di funzionamento è la risultante di due sistemi dinamici che interagiscono influenzandosi a vicenda: il sistema fisico vero e proprio, composto dalle macchine e dai fluidi che con esse interagiscono, ed il sistema di controllo, che ne orienta la risposta a determinate condizioni al contorno. L'approccio seguito nella modellazione della microturbina è coerente con quanto sopra: è stato istruito un modello "fisico" della T100, in cui la componente strettamente chimica del calcolo viene gestita da ChemCAD, mentre il comportamento termodinamico delle turbomacchine, il "flow matching" ed il "work matching" vengono calcolati da un modello scritto in VBA (Visual Basic for Applications®) ed integrato nella Suite commerciale. Le curve caratteristiche delle turbomacchine sono state espresse come correlazioni di gruppi "full-dimensionless", per considerare l'impatto della variazione della composizione del fluido di lavoro sulla perfomance della macchina.

L'attività relativa all'istruzione del modello ha comportato la scrittura di circa 8000 righe in VBA e può considerarsi ad oggi conclusa. Nella prossima annualità verranno sfruttati i dati sperimentali ottenuti dall'esercizio della microturbina per validare e tarare il modello costruito. Una volta messo a punto, lo strumento verrà utilizzato per un'estesa campagna di simulazioni a carattere previsionale, finalizzate a stimare il comportamento della microturbina durante il funzionamento transitorio con fluido di lavoro di composizione variabile, fino alla condizione limite del loop "*capture ready*".

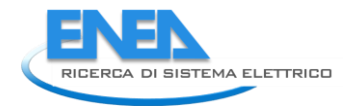

# <span id="page-4-0"></span>1 Introduzione

In questo documento verranno trattate le attività svolte in merito alla realizzazione di un modello a carattere previsionale, per la valutazione delle prestazioni di una microturbina a gas in condizioni di funzionamento non convenzionali. Nell'ambito dell'Accordo di Programma tra il Ministero dello Sviluppo Economico e l'ENEA, l'attività qui descritta è parte dell'obiettivo d - "Cicli Energetici ad Alta Efficienza *Capture Ready*" del Progetto B.2 - "Cattura e Sequestro della CO2 Prodotta da Combustibili Fossili".

Il modello è stato impostato con l'obiettivo di valutare preliminarmente il comportamento della microturbina Turbec T100 nelle particolari condizioni di funzionamento che si verificano quando la macchina viene esercita con un fluido di lavoro diverso dall'aria. La T100 è installata sull'impianto AGATUR del C.R. Casaccia dell'ENEA, con l'intento di realizzare un ciclo turbogas in cui il fluido di lavoro è costituito da un'atmosfera sintetica formata da ossigeno ed anidride carbonica. Il vantaggio fondamentale di un ciclo turbogas di questo tipo consiste nella possibilità di poter catturare con relativa facilità la  $CO<sub>2</sub>$  prodotta con la combustione, essendo il fluido di lavoro della macchina costituito prevalentemente dallo stesso gas. Allo stato dell'arte non esistono macchine costruite per lo scopo, è necessario quindi adattare una macchina esistente, costruita per funzionare ad aria, alla progressiva variazione del fluido di lavoro verso concentrazioni sempre  $c$ rescenti in  $CO<sub>2</sub>$ . La composizione del fluido di lavoro della microturbina non è quindi "semplicemente" diversa ma variabile con continuità da una condizione iniziale in cui è formata da aria, ad una condizione limite, in cui è costituita principalmente da  $CO<sub>2</sub>$  ed  $O<sub>2</sub>$ . Questa transizione è dovuta alla scelta di realizzare gradualmente il passaggio da aria a  $CO<sub>2</sub>$ , mediante raffreddamento e ricircolo dei gas di scarico della stessa macchina. Ciò premesso, per rispondere ai requisiti richiesti il modello deve coprire un dominio dimensionale più ampio di quello convenzionale, laddove alla variazione delle consuete condizioni ambientali e di carico, si aggiunge la variazione continua della composizione del fluido di lavoro. A tal fine si è fatto ricorso all'analisi dimensionale utilizzando per la turbina ed il compressore, curve caratteristiche basate su gruppi "full dimensionless" che contengono tutte le variabili influenti sulla performance della macchina, incluse le caratteristiche del fluido di lavoro. Il modello, realizzato in ambiente ChemCAD®, si avvale delle curve così costruite mediante una serie di moduli esterni appositamente programmati in VBA ed integrati nell'ambiente ChemCAD® mediante un'interfaccia utente realizzata allo scopo.

# <span id="page-4-1"></span>2 L'ambiente ChemCAD® e l'integrazione del modello

ChemCAD® è un simulatore di processo potente e flessibile che combina un'interfaccia grafica allo stato dell'arte con un esteso database di componenti chimici ed una libreria corredata dalle unità impiantistiche, denominate "Unit-OP" (UO), normalmente utilizzate nei processi chimici e di conversione dell'energia. Il simulatore può modellare sistemi in regime statico e dinamico. La suite è composta da vari moduli di calcolo che forniscono funzionalità specifiche per diverse categorie di processo, dalle torri di distillazione agli impianti di potenza. ChemCAD® consente di integrare tutti i moduli per un utilizzo sinergico, caratteristica che, unitamente all'architettura aperta, si traduce in un'elevata flessibilità di utilizzo con un alto livello di personalizzazione. Quest'ultima caratteristica in particolare, ovvero la possibilità di integrare nell'ambiente moduli di calcolo implementati dall'utente, si è rivelata di grandissimo rilievo per il raggiungimento degli obiettivi relativi alle attività qui descritte. L'integrazione di moduli di calcolo creati dall'utente avviene mediante la creazione di una UO con un'interfaccia dedicata che può essere integrata nel flow chart e connessa alle altre UO già presenti in libreria. ChemCAD® consente di implementare UO personalizzate in tre diversi linguaggi di programmazione: il Parser, un dialetto del C utilizzato per le UO più semplici, il C<sup>++</sup> ed il VBA per le UO più complesse. Il VBA può anche essere utilizzato per l'implementazione

di routine di calcolo in EXCEL. Come già detto, il modello oggetto del presente documento è stato implementato in VBA. A prescindere dal linguaggio di programmazione, l'implementazione di una UO implica la manipolazione di cinque diversi tipi di file: un file con estensione .MAP che fornisce all'ambiente la lista delle variabili utilizzate dalla UO, un file con estensione .LAB che gestisce le unità di misura ed il formato numerico di ognuna delle variabili utilizzate, un file con estensione .MY che contiene l'interfaccia grafica, un file con estensione .SYM che gestisce il simbolo grafico della UO nel flow chart di ChemCAD® . I primi due posso essere implementati con un comune editor di testo, ciascuno degli altri tre viene gestito con altrettante applicazioni fornite a corredo della suite. Il modello in questione si avvale inoltre di una serie di file .DAT nei quali sono immagazzinati i dati relativi alle curve caratteristiche delle turbomacchine. La suite rende disponibile nello stesso ambiente una specifica interfaccia per la programmazione, VBA in questo caso, che rende particolarmente efficace l'integrazione con le routine scritte dall'utente.

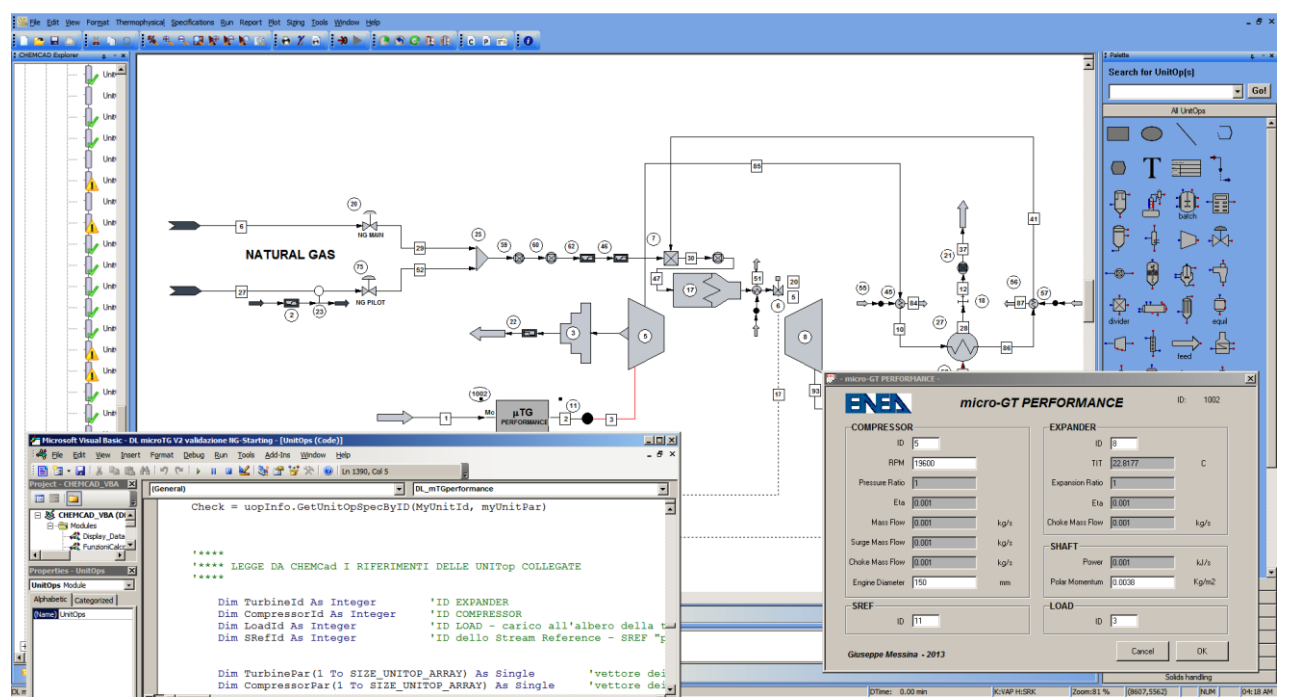

**Figura 1. Vista del flow chart del modello della Turbec T100 a cui si sovrappongono la finestra per la scrittura delle routine in VBA (SN) e l'interfaccia per l'inserimento dei dati nel modello integrato (DX).**

L'implementazione del modello è stata effettuata per passi, impostando preliminarmente i modelli termodinamici di riferimento e le specie chimiche coinvolte nella simulazione. Successivamente è stato costruito il flow chart inserendo gradualmente tutte le UO necessarie a comporre lo schema impiantistico voluto. Ad ogni inserimento di una nuova UO il modello, parziale, è stato portato a convergenza con dati in ingresso coerenti con i parametri di funzionamento nominali della microturbina. Giunti alla completa definizione del flow chart, sono state effettuate le prime simulazioni statiche, volte a verificare la coerenza tra i dati inseriti, i parametri di funzionamento nominali della macchina e la risposta del simulatore. Una volta definito il flow chart, sono state "tradotte" nel formato opportuno le curve di performance di compressore e turbina. Tali curve erano disponibili solamente in formato cartaceo, quindi si è proceduto preliminarmente ad effettuare i rilievi necessari che hanno condotto alla completa digitalizzazione delle curve in esse rappresentate. Nello specifico, le curve della turbina sono state rilevate per punti, riportando le coordinate in una serie di tabelle Excel. I valori numerici sono stati quindi interpolati mediante polinomi di grado opportuno. Come si dirà meglio nel seguito, le caratteristiche di compressore e turbina erano tracciate come legame funzionale tra coefficienti "quasi-dimensionless" , ovvero mediante raggruppamenti di variabili, comunque dimensionali, che prendono in considerazione solo alcune delle grandezze influenti sulla caratterista della turbomacchina. Tale procedura, che peraltro è quella consueta, è giustificata dal

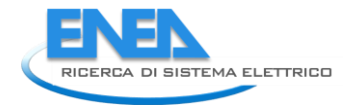

fatto che le caratteristiche rispecchiano il comportamento di una singola classe di macchine identiche nella geometria, esercite con un unico fluido di lavoro (aria secca). Pertanto, in questi casi, non è necessario prendere in considerazione le grandezze legate alla geometria della macchina ed alla natura del fluido. Come già anticipato, l'obiettivo del modello, è invece quello di valutare la risposta della macchina quando viene esercita con fluidi di lavoro diversi dall'aria, pertanto le curve ottenute sono state trasformate numericamente e riprodotte come legami funzionali di gruppi "full dimensionless" scelti secondo la procedura descritta nel capitolo successivo. I coefficienti di interpolazione delle curve così ottenute, sono stati utilizzati per istruire una serie di file con estensione .DAT (uno per ogni famiglia di curve) al fine di consentire al modello di "leggere" le caratteristiche delle turbomacchine.

#### <span id="page-6-0"></span>*2.1 Il modello "fisico"*

I moduli programmati in VBA ed integrati nell'ambiente ChemCAD® possono essere raggruppati in due macro categorie: la prima contiene i moduli che svolgono esclusivamente funzioni di calcolo ed elaborazione e non comunicano con l'esterno, la seconda contiene i moduli cha hanno prevalentemente funzioni di servizio che consistono nel sostenere il flusso di dati, alimentando in moduli di calcolo con le informazioni necessarie, ed estraendo da essi le informazioni elaborate. Come si nota dalla figura 2, il flusso dati non è lineare, ma ha diverse ramificazioni che servono ad introdurre le informazioni necessarie quando

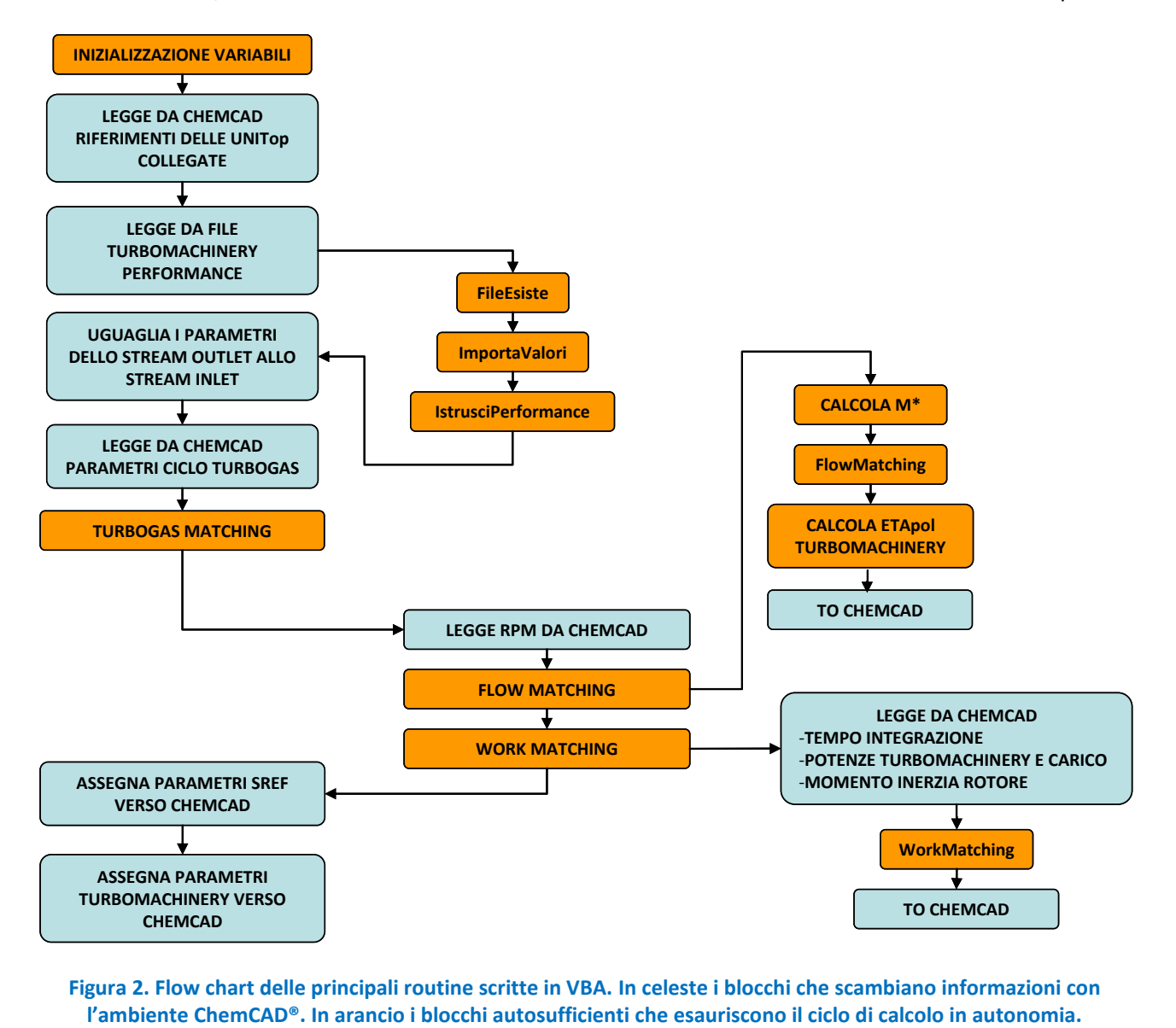

**Figura 2. Flow chart delle principali routine scritte in VBA. In celeste i blocchi che scambiano informazioni con** 

servono e, soprattutto, quando sono disponibili. Gestire correttamente i sincronismi dei flussi di dati è stata una delle operazioni più delicate nell'implementazione del modello in oggetto, a causa della non immediata disponibilità di tutte le informazioni necessarie a completare un ciclo di calcolo in un'unica sequenza lineare. Quando viene lanciata una sessione di calcolo, ChemCAD® attiva le OU connesse nel flow chart in modo simultaneo, compresi quindi, anche i moduli esterni. Le prime routine ad essere attivate (in alto a sn nella figura 2) sono quelle che mettono in comunicazione il modello integrato con ChemCAD® e con le sorgenti di informazioni esterne, ovvero i file .DAT che contengono i dati sulle curve di performance. Alcune procedure di controllo si accertano della presenza dei file cercati, altre successivamente leggono il contenuto dei file elaborandolo e mantenendolo in memoria. A questo punto le curve di performance sono disponibili, alcune routine leggono da ChemCAD® tutte le informazioni necessarie a riassumere la situazione istantanea della turbina a gas ovvero, le variabili ambientali, la portata in massa elaborata e la velocità di rotazione. Queste informazioni vengono utilizzate per individuare un set di curve nell'intorno della velocità di rotazione istantanea. Dalle curve individuate, per interpolazione, si ottiene un primo valore di tentativo del rapporto di compressione, corrispondente alla portata in massa istantanea. Questa coppia di valori, opportunamente elaborati, viene verificata sulle curve di performance della turbina. Inizia quindi una procedura iterativa che si arresta soltanto quando è stata trovata una coppia di valori, portata in massa e rapporto di compressione, che soddisfa la coerenza fluidodinamica, il "flow matching", di compressore e turbina. Il calcolo include le perdite di carico al combustore ed al rigeneratore, viene invece trascurata la portata combustibile essendo dello stesso ordine di grandezza della portata di aria compressa spillata per le tenute dei cuscinetti. Risolto il "flow matching", il modello invia al flow chart i valori della portata massica del rapporto di compressione e dei rendimenti isoentropici. Queste informazioni vengono elaborate dal flow chart che è a questo punto in condizione di calcolare le potenze di compressore e turbina, essendo quella del carico già nota come condizione al contorno. I valori delle potenze vengono scambiati con il modello esterno che le utilizza come dati in ingresso per il bilanciamento dinamico del rotore, il "work matching". Il dato in uscita dal "work matching" è la velocità di rotazione istantanea, la quale viene quindi aggiornata sul flow chart. Quella appena descritta, è la modellazione della microturbina interpretata dal punto di vista "fisico", che è soltanto una componente della risposta reale della macchina. Per ottenere la

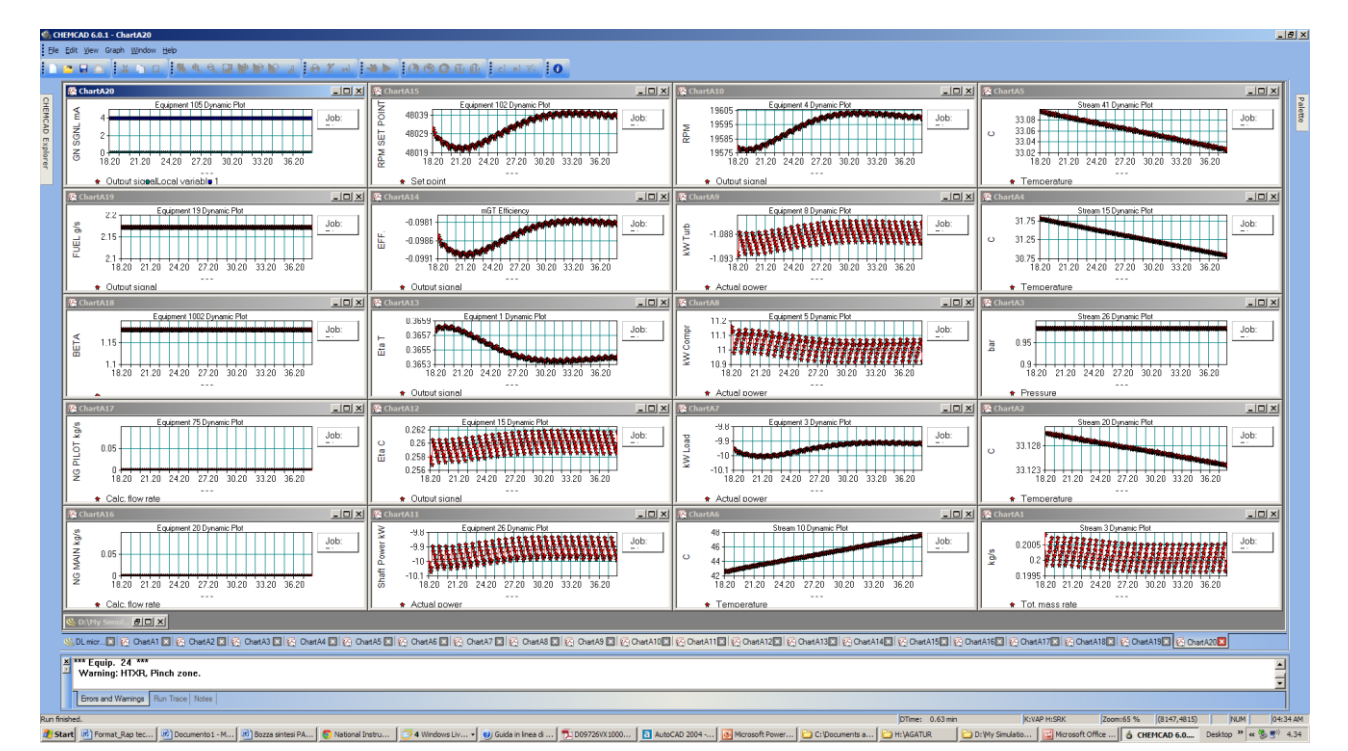

**Figura 3. Finestra dinamica del modello realizzato in ChemCAD. I grafici illustrano l'evolversi al variare del tempo di alcune delle variabili della microturbina.**

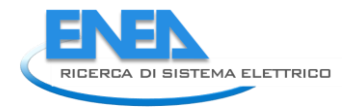

performance reale, occorre sovrapporre al modello "fisico", il modello del sistema di controllo. L'interazione dei due fornisce una stima della risposta reale della microturbina.

#### <span id="page-8-0"></span>*2.2 Il modello del sistema di controllo*

Come già accennato, la risposta complessiva di una turbina a gas in determinate condizioni di funzionamento è la risultante di due sistemi dinamici che interagiscono influenzandosi a vicenda: il sistema fisico vero e proprio, composto dalle macchine e dai fluidi che con esse interagiscono, ed il sistema di controllo, che ne orienta la risposta a determinate condizioni al contorno.

L'ambiente ChemCAD® è dotato di specifiche UO che consentono di implementare un sistema di controllo e la logica ad esso associata. In una turbina a gas delle dimensioni della T100, la variabile di controllo fondamentale è la portata combustibile. La logica generalmente implementata su macchine di questo tipo, se si esclude la parte elettrica, è in sintesi composta da tre loop di controllo che effettuano il monitoraggio di altrettante variabili di processo: la velocità di rotazione, la temperatura allo scarico turbina (TOT) e l'accelerazione angolare del rotore. Le microturbine lavorano a velocità di rotazione variabile, parametro che è legato al set point della potenza elettrica richiesta. La TOT e l'accelerazione vengono monitorate anche per mantenere il funzionamento della macchina in sicurezza. Il controllo mediante un'unica variabile avviene mediante un "selettore" di segnale, che ricevuti i feedback dai tre loop, utilizza quello più conservativo. La logica qui descritta in estrema sintesi, è stata implementata e "sovrapposta" al modello di cui si è già detto, prendendo in considerazione solo due delle tre variabili di processo descritte, ovvero il numero di giri (legato alla richiesta di potenza) e la TOT. La successiva validazione e taratura del modello dovrà tenere in considerazione e per quanto possibile distinguere, le correzioni da apportare al modello "fisico" e la calibrazione dei parametri dei PID che compongono il sistema di controllo.

### <span id="page-8-1"></span>3 Richiami di analisi dimensionale

La descrizione della performance di una turbomacchina a fluido comprimibile richiede la manipolazione di numerose variabili. Ciò assume maggiore enfasi quando è necessaria una scalatura del sistema o, parimenti, quando si vuol valutare il comportamento della turbina a gas con fluidi di lavoro diversi dall'aria. In queste situazioni, si dimostra preziosa l'applicazione del teorema di *Buckingham*, altrimenti noto come *Teorema II*, che consente di ridurre il numero dei parametri necessari a condurre l'analisi mediante l'utilizzo di gruppi adimensionali. Nello specifico, se un dato fenomeno è influenzato da *m* grandezze fisiche ed *n* è il numero massimo di grandezze, scelte tra queste, con le quali non può essere formato nessun alcun gruppo adimensionale, secondo il *Teorema II* l'equazione che descrive il fenomeno può essere espressa in funzione di *m-n* grandezze adimensionali. Il risultato è una notevole semplificazione della rappresentazione numerica e grafica della performance della turbomacchina, che si riduce alla correlazione analitica di un numero ridotto di gruppi adimensionali. In generale, la performance di una turbomacchina a fluido comprimibile dipende da una serie di grandezze che possono essere raggruppate come:

- *geometria della macchina*, rappresentabile come una serie di lunghezze *l<sup>i</sup>* rapportabili ad un diametro caratteristico *D*;
- *condizioni operative*, quali la pressione di ristagno *p01*, la temperatura di ristagno *T<sup>01</sup>* alla sezione d'ingresso e le loro omologhe *p<sup>02</sup>* e *T02* alla sezione di uscita, la velocità di rotazione *N*, la portata massica elaborata, il rendimento isoentropico  $\eta_s$ , la variazione isoentropica di entalpia totale  $\Delta h_{\text{0S}}$ del fluido, la velocità del suono in condizioni di ristagno alla sezione di ingresso *a01*;
- *caratteristiche del fluido*, quali la costante del gas *R*, la viscosità  $\mu$ , il rapporto tra i calori specifici *k*, la densità  $\rho$ .

Una qualsiasi delle grandezze sopra indicate può essere espressa con una relazione funzionale del tipo:

$$
G = f\left(\rho_{01}, \mu, k, N, D, a_{01}, \dot{m}, \frac{l_i}{D}\right)
$$
 (1)

nella quale compaiono nove variabili. L'applicazione del *Teorema* ci consente di descrivere lo stesso fenomeno fisico della (1) mediante un diverso legame funzionale in cui compaiono sei coefficienti adimensionali, avendo assunto come grandezze fondamentali le tre variabili *D*, *N* e  $\rho_{01}$ . Per la definizione dei gruppi adimensionali è stata applicata la dimostrazione generalizzata del *Teorema II* come definita in [1]. Tale dimostrazione illustra un metodo che, applicando la procedura di seguito descritta, conduce alla progressiva adimensionalizzazione della relazione funzionale che descrive il fenomeno fisico, pur mantenendo il legame funzionale tra le grandezze coinvolte. Secondo quanto affermato con la (1), la variazione isoentropica dell'entalpia totale  $\Delta h_{0S}$  del fluido può essere espressa come:

$$
\Delta h_{0S} = f_1\left(\rho_{01}, \mu, k, N, D, a_{01}, \dot{m}, \frac{l_i}{D}\right)
$$
 (2)

operando alcune trasformazioni, possiamo definire un nuovo legame funzionale che lega le variabili della (2):

$$
\Delta h_{0S} = f_2 \bigg( \rho_{01}, \frac{\mu}{\rho_{01}}, k, N, D, a_{01}, \frac{\dot{m}}{\rho_{01}}, \frac{l_i}{D} \bigg). \tag{3}
$$

Nella (2) le variabili originare rimangono funzionalmente legate, ma la coerenza dimensionale non consente l'esplicitazione della variabile  $\rho$  essendo l'unica a contenere la dimensione massa [M] nella relazione funzionale appena definita. L'espressione (2) scritta nel modo dimensionalmente corretto assume la forma:

$$
\Delta h_{0S} = f_2 \bigg( \frac{\mu}{\rho_{01}}, k, N, D, a_{01}, \frac{\dot{m}}{\rho_{01}}, \frac{l_i}{D} \bigg). \tag{4}
$$

Proseguendo con la stessa logica, si eliminano progressivamente le grandezze scelte come fondamentali e si giunge alla definizione di una relazione funzionale completamente adimensionalizzata:

$$
\frac{\Delta h_{0S}}{N^2} = f_3\left(\frac{\mu}{\rho_{01}N}, k, D, \frac{a_{01}}{N}, \frac{\dot{m}}{\rho_{01}N}, \frac{l_i}{D}\right)
$$
(5)

$$
\frac{\Delta h_{0S}}{N^2 D^2} = f_4\left(\frac{\mu}{\rho_{01} N D^2}, k, \frac{a_{01}}{N D}, \frac{\dot{m}}{\rho_{01} N D^3}, \frac{l_i}{D}\right).
$$
(6)

La (6) esprime la relazione funzionale che, in accordo con il *Teorema II*, lega le nove variabili iniziali mediante un'equazione composta da sei coefficienti adimensionali.

Applicando la stessa procedura, riassunta in modo compatto nelle tabelle 1 e 1, si giunge alla definizione dell'espressione che lega il rendimento isoentropico ai medesimi gruppi adimensionali della (6):

$$
\eta_s = f_4\left(\frac{\mu}{\rho_{01}ND^2}, k, \frac{a_{01}}{ND}, \frac{\dot{m}}{\rho_{01}ND^3}, \frac{l_i}{D}\right).
$$
 (7)

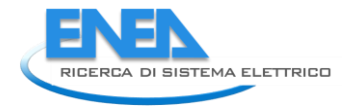

Più opportunamente, le relazioni funzionali relative alle variabili  $\Delta h_{0s}$  e  $\eta_s$  possono essere ancora trasformate con la seguente equazione compatta, in cui i gruppi adimensionali sono stati convenientemente trasformati:

$$
\frac{\Delta h_{0S}}{N^2 D^2}, \eta_S = f\left(\frac{\rho_{01} N D^2}{\mu}, k, \frac{N D}{a_{01}}, \frac{\dot{m}}{\rho_{01} N D^3}, \frac{l_i}{D}\right).
$$
(8)

**Tabella 1. Schema compatto della procedura che consente di giungere alla formalizzazione dell'equazione (6). Per ogni riga vengono indicate le variabili coinvolte nella relazione funzionale e le rispettive dimensioni. Il passaggio da una riga alla successiva coincide con una riduzione dimensionale della relazione funzionale.**

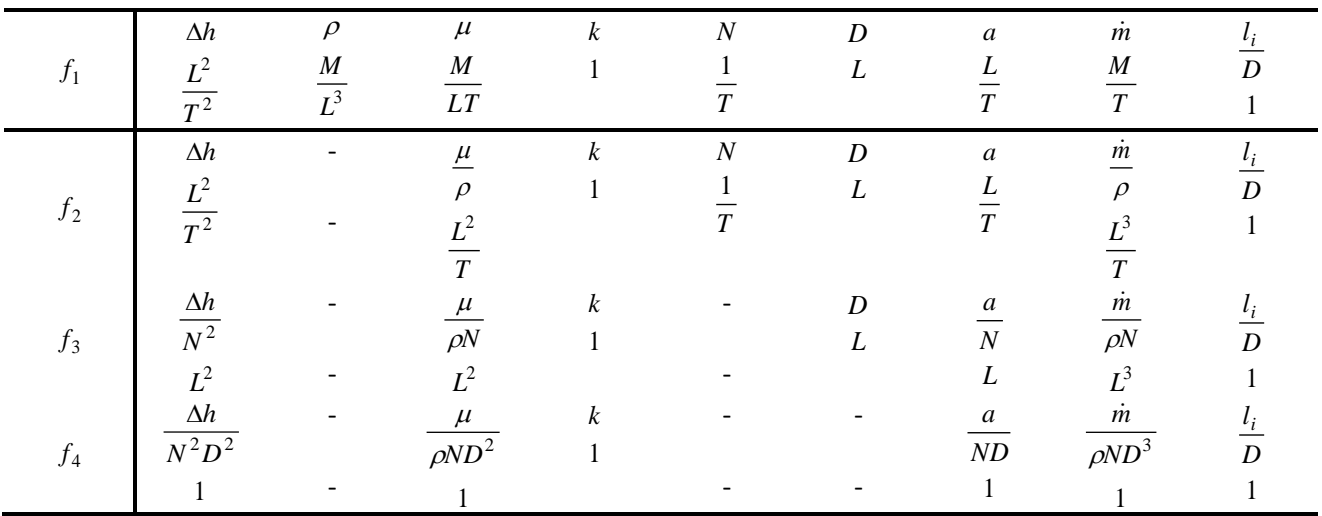

**Tabella 2. Schema compatto della procedura che consente di giungere alla formalizzazione dell'equazione (7). Per ogni riga vengono indicate le variabili coinvolte nella relazione funzionale e le rispettive dimensioni. Il passaggio da una riga alla successiva coincide con una riduzione dimensionale della relazione funzionale.**

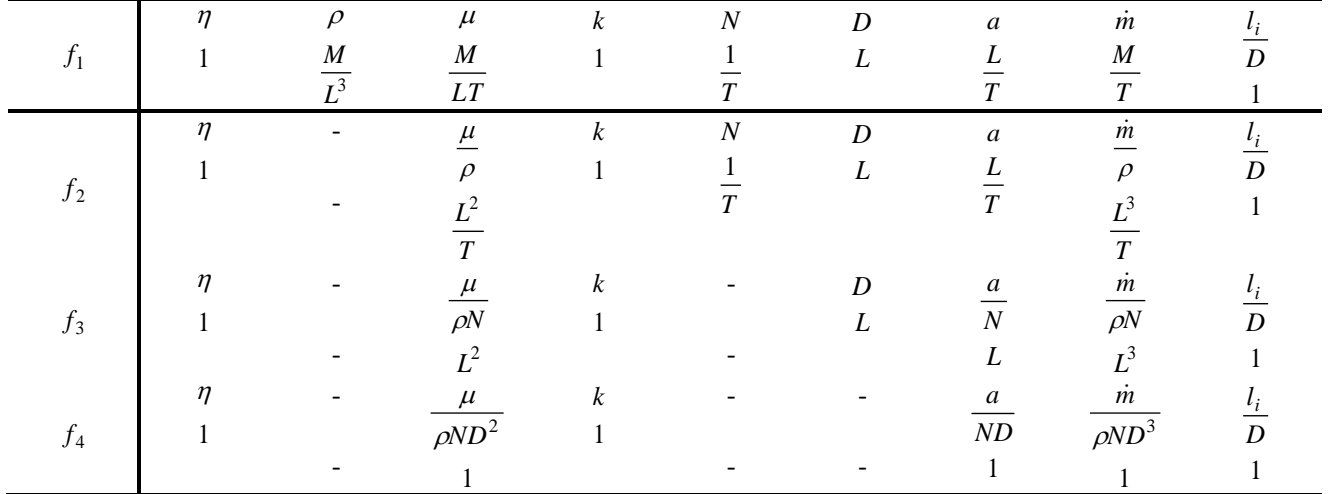

Nella (8) si riconoscono, a partire da sinistra, i seguenti gruppi adimensionali:

o *il coefficiente di pressione:*

$$
\psi = \frac{\Delta h_{0S}}{N^2 D^2}
$$

(8)

\n- ○ *il numero di Reynolds di macchina:*
\n- ○ *Re<sub>D</sub> = 
$$
\frac{\rho_{01}ND^2}{\mu}
$$*
\n- ○ *numero di Mach di pala:*
\n- ✓  $Ma_D = \frac{ND}{a_{01}}$
\n

○ *il coefficiente di flusso:* 
$$
\phi = \frac{\dot{m}}{\rho_{01}ND^3}
$$

Esprimendo la variazione entalpica isoentropica in funzione delle pressioni totali e la velocità del suono in funzione della temperatura si ha:

.

$$
\Delta h_{0S} = \frac{k}{k-1} RT_{01} \left[ 1 - \left( \frac{p_{02}}{p_{01}} \right)^{\frac{k-1}{k}} \right]
$$
(9)

$$
a_{01} = \sqrt{kRT_0} \tag{10}
$$

$$
\psi = \frac{1}{k-1} \left[ 1 - \left( \frac{p_{02}}{p_{01}} \right)^{\frac{k-1}{k}} \right] \frac{kRT_0}{N^2 D^2} = \frac{1}{k-1} \left[ 1 - \left( \frac{p_{02}}{p_{01}} \right)^{\frac{k-1}{k}} \right] \frac{1}{Ma_D^2} \qquad \propto \qquad \frac{p_{02}}{p_{01}}. \tag{11}
$$

$$
\phi = \frac{\dot{m}}{\rho_{01} N D^3} = \frac{\dot{m} R T_{01}}{p_{01} D^2 \sqrt{k R T_{01}}} \frac{\sqrt{k R T_{01}}}{N D} = \frac{\dot{m} \sqrt{R T_{01}}}{p_{01} D^2 \sqrt{k}} \frac{1}{M a_D}
$$
(12)

Ricordando la (8) possiamo quindi scrivere in maniera equivalente:

$$
\frac{p_{02}}{p_{01}}, \eta_{is} = f\left(\text{Re}_D, k, Ma_D, \frac{\dot{m}\sqrt{RT_{01}}}{p_{01}D^2\sqrt{k}}, \frac{l_i}{D}\right).
$$
\n(13)

E' consuetudine trascurare l'influenza del numero di Reynolds quando, come nel caso in questione, è possibile ipotizzare che le velocità in gioco nel normale intervallo di funzionamento della macchina siano tali da far prevalere un regime di flusso fortemente turbolento. Inoltre, si assumono costanti i coefficienti adimensionali relativi alle lunghezze *l<sup>i</sup>* (ovvero se si ipotizzano macchine della stessa classe). Sulla base delle assunzioni appena fatte, vale la relazione:

$$
\frac{p_{02}}{p_{01}}, \eta_{is} = f\left(\frac{\dot{m}\sqrt{RT_{01}}}{p_{01}D^2\sqrt{k}}, Ma_D\right)
$$
(13)

nella quale l'influenza del parametro *k* è garantita dalla presenza dello stesso in entrambi i gruppi adimensionali a destra del segno di uguaglianza. La (13) rappresenta il legame funzionale rispetto al quale sono state rielaborate le curve "full dimensionless" di cui si è detto nei paragrafi precedenti.

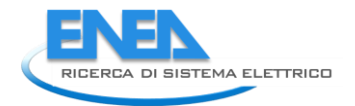

# <span id="page-12-0"></span>4 Conclusioni

L'implementazione di un modello personalizzato ma integrato in una suite commerciale ampiamente riconosciuta in ambito internazionale unisce la specializzazione di uno strumento mirato, alla flessibilità e all'affidabilità di un software commerciale. Il modello, senz'altro perfettibile, può avvalersi della modularità offerta da ChemCAD® e pertanto, della possibilità di essere integrato in layout di processo diversi da quelli per i quali è stato pensato. Gli obiettivi relativi all'attività descritta in queste pagine, sono senz'altro vincolati alla successiva validazione del modello. Il raggiungimento, nell'ambito dello stesso PAR 2012, degli obiettivi connessi con la parallela attività di avviamento e collaudo della microturbina dell'impianto AGATUR, ha concretizzato la condizione essenziale per le successive attività di validazione e taratura mediante i dati sperimentali ottenuti dal monitoraggio in tempo reale della macchina.

# <span id="page-12-1"></span>5 Riferimenti bibliografici

1. H.I.H. Saravanamuttoo, G.F.C. Rogers, H. Cohen, "Gas Turbine Theory", Prentice Hall, Padstow, UK.

2. P.P. Walsh, P. Fletcher, "Gas Turbine Performance", Blackwell Science Ltd, Oxford, UK

3. J.C. Gibbings, "Dimensional Analysis", Springer, London, UK

# <span id="page-12-2"></span>6 Abbreviazioni ed acronimi

- 
- *D diametro densità*
- 
- 
- *l lunghezza caratteristica coefficiente di efflusso*
- *N velocità di rotazione*
- 
- 
- *S entropia*
- *T temperatura*
- *a velocità del suono viscosità dinamica*
	-
- *H entalpia variazione*
- *k coefficiente isoentropica coefficiente di pressione*
	-
- *p pressione Ma numero di Mach*
- *R costante del gas Re numero di Reynolds*